Nome: Carolina Afonso

- 1. Considera o sistema de transições  $T = (S = \{s_0, s_1, s_2, s_3\}, \{s_0 \rightarrow s_2, s_0 \rightarrow s_1, s_1 \rightarrow s_1, s_1 \rightarrow s_2, s_1 \rightarrow s_2\})$  $s_3, s_2 \rightarrow s_0, s_2 \rightarrow s_1, s_2 \rightarrow s_2, s_3 \rightarrow s_0, s_3 \rightarrow s_3$ ,  $\{s_0\}, L(s_0) = \{x_1, x_2\}, L(s_1) = \{x_1\}, L(s_2) =$  $\{\}, L(s_3) = \{x_2\}.$ 
	- (a) Desenha o sistema de transições  $T$ .
	- (b) Usando o algoritmo de etiqetagem diz se  $T \models E$  ( $x_2 \text{ U } x_1$ ).
	- (c) Utilizando a ordem  $[x_1, x_2]$ , determina OBDD's para representar o conjuntos de estados  $\{s_0, s_2\}$ .
	- (d) Determina a tabela de verdade para a relação de transição utilizando a ordem  $[x_1, x_2, x'_1, x'_2]$ .
	- (e) Desenha o OBDD para a relação de transição (utilizando a ordem da alínea anterior).
	- (f) Aplica o algoritmo de etiquetagem (adaptado `a representa¸c˜ao por OBDD's e utilizando a ordem  $[x_1, x_2]$  ao modelo T, para determinar os conjuntos de estados onde se verifica a fórmula  $E(x_2 U x_1)$ .
- 2. Usando a função  $F(X) = Sat(\varphi) \cap pre_{\forall}(X)$  demonstra que  $Sat(\widehat{AG\varphi})$  é o ponto fixo máximo de F.
- 3. (Semáforos de transito)

Considera dois semáforos com três luzes (vermelho, verde e amarelo) (podendo também estar desligados). A sequencia de cores deve ser a habitual: vermelho, verde, amarelo.

- (a) Escreve um programa para o Spin que implemente os dois sem´aforos e que inicialmente estejam os dois com luzes diferentes.
- (b) Testa o funcionamento executando o comando spin -u<numero> <nome>.pml (onde número é o numero de passos) ou
	- % spin -a <nome>.pml % gcc -o pan pan.c %./pan

No comando pan podes quer usar as opções -a ou -d, p.e. No spin a opção -t permite ver um caminho em que tenha ocorrido um erro: spin -t -p <ficheiroerro>

- $(c)$  Escreve fórmulas do LTL que correspondam às seguintes propriedades:
	- i. Os semáforos nunca estão com uma luz da mesma cor simultaneamente.
	- ii. O semáforo 1 está um número infinito de vezes com a cor verde.
- (d) Para testar as fórmulas podes escrevê-las num ficheiro ou na linha de comando considerando que:

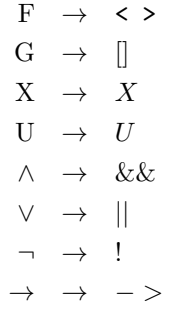

Por exemplo GFp corresponde a  $\Box$ >p. Na linha de comando do "spin"usar a opção -f p.e.: spin -a -f '[]<>p' nome.pml. Ou seja: % spin -a -f <formula> <nome>.pml % gcc -o pan pan.c  $%$ ./pan -a -f

Se escreveres a fórmula num ficheiro (p.e forltl.prp): % spin -a -F forltl.prp <nome>.pml % gcc -o pan pan.c %./pan -a -f ou % spin -a -F forltl.prp > forltl.pml % spin -a -N forltl.pml <nome>.pml % gcc -o pan pan.c %./pan -a -f

Neste último caso, a fórmula foi transformada num programa Promela forltl.pml com a instrução never.